## SAP ABAP table V\_TMCNV {Generated Table for View V\_TMCNV}

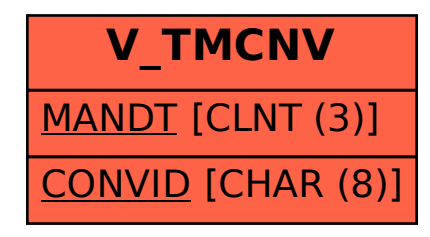